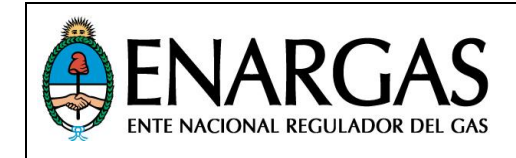

Versión **2.0** Rev**00**

**Subanexo III**

### **Protocolo ENRG**

# *CVGT-C*

*Para remisión de Información por SARI relativa a:*

*COMPRA Y VENTA DE GAS Y TRANSPORTE DE COMERCIALIZADORAS*

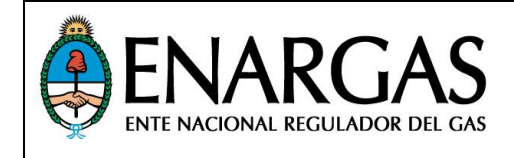

#### *ALCANCE: A que prestadoras se le solicitará la información del Objetivo.*

De aplicación en los envíos de información al ENARGAS por parte de todas las Comercializadoras de Gas Natural.

#### *OBJETIVO: Propósito del protocolo, descripción de la información que se pide.*

El presente documento describe en detalle los formatos y estructuras de los archivos a generar para el envío mensual de información relativa a operaciones de compra y venta de Comercializadoras de Gas Natural.

#### *DEFINICIONES: Desarrollo de conceptos utilizados en el protocolo.*

#### **Modalidad de presentación de Archivos**

Los archivos se deberán remitir a través del Programa Validador del SARI (en adelante **PV**) por usuarios Responsables de Envío (en adelante **RE**) debidamente registrados en la página web del SARI.

#### **Tipo de Presentación:**

Define el conjunto de tipos de archivo que deben presentarse en grupo con una determinada frecuencia (anual, mensual, etc.) y puede constar de uno o más archivos.

Cabe aclarar que cuando es presentación inicial (índice 0), se deben presentar todos los archivos que la componen.

#### **Tipo de Archivo:**

Denominación que identifica a cada archivo de forma unívoca dentro del ámbito del SARI, por lo general definida por la naturaleza de la información que contiene cada archivo los cuales se organizan por tipo de presentación. Los mismos deberán contener información correspondiente *al período indicado en su nombre*

#### **Clase de Archivo:**

Determinada por las especificaciones de construcción de los archivos que se pueden enviar por SARI, los cuales pueden ser:

*[Texto]:* Se identifica por la extensión **TXT**. En esta clase de archivo cada línea conforma un registro cuyos campos son de *longitud variable* y están *delimitados por tabuladores* (*no se debe adicionar ningún caracter de relleno para alcanzar el largo máximo del campo*). Debe contener solamente texto plano (ANSI) sin caracteres de control excepto por:

- Separador de campos: **TH (Tabulador, Código ASCII: 9)**
- Terminador de CADA LÍNEA: **CR+ LF (Carriage Return, ASCII: 13)+(Line Feed, ASCII: 10)**

Las definiciones de estructura para estos archivos se indican en la sección *IMPLEMENTACION*. En las mismas, la columna **##** en indica el Ordinal de campo, y no debe ser incluida en los archivos, así como tampoco se debe incluir línea de encabezados con los nombres de campos.

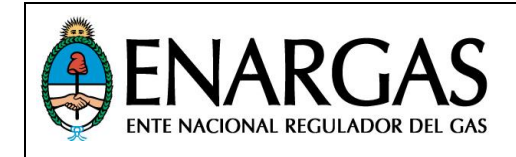

*[Contenedor]:* Son archivos con extensión **RAR** generados por el PV, al cual sólo se le debe indicar una carpeta del equipo de la que debe tomar los archivos a incluir. A esta carpeta se referirá en lo sucesivo como *Carpeta Base* y la organización de su contenido estará determinada por indicaciones que se dan en cada caso.

#### **Morfología de nombre de archivo:**

Los nombres de archivo se deben ajustar a la siguiente plantilla:

#### **[CodigoEntidad]\_[ÍndicePresentación]\_[TipoArchivo]\_[Período]\_[Fecha].[EXT]**

En donde:

*[CodigoEntidad]:* Es el código de la entidad que envía la información. *Ver Tablas Maestras*.

*[ÍndicePresentación]:* De uno a tres dígitos situado/s entre el código de la entidad y la identificación del tipo de archivo, este dígito toma valores desde 0 (cero) para la presentación inicial, hasta 999 para rectificativas/reinformaciones.

*[TipoArchivo]*: Indicado en la definición de cada Tipo de presentación.

*[Período]:* El período está determinado por la frecuencia de envío del tipo de presentación a la que pertenece el tipo de archivo, siendo el primer valor (los primeros 4 dígitos) el año, y el segundo valor dependiendo de la misma:

**AAAA-00** Para archivos de frecuencia Semanal, Mensual, Anual, etc.

*[Fecha]:* Fecha de generación del archivo, de acuerdo a la siguiente plantilla: *AAAAMMDD*

*[EXT]:* Depende de la clase de archivo que se indique en la presentación.

#### **Tablas Maestras**

Todas las tablas maestras mencionadas en este protocolo son mantenidas por ENARGAS y están disponibles en el sitio Web institucional del SARI [\(www.enargas.gov.ar/SARI\)](http://www.enargas.gov.ar/SARI). En caso que alguna entidad requiera alguna modificación, deberá solicitar al ENARGAS el alta/baja/modificación del ítem pertinente en la/s tabla/s correspondiente/s, pues de otro modo los archivos no podrán ser validados. Se deberá atender a la *vigencia* de los ítems incorporados en las Tablas Maestras, considerando para ello los períodos de consumos informados.

#### **Rectificaciones (Reinformaciones):**

La necesidad de rectificar información puede originarse por solicitud de este organismo al evaluar la información recibida y detectar inconsistencias que deben ser corregidas o por iniciativa de la entidad que envía la información en base a sus criterios.

Debido a que las reinformaciones se procesan en la modalidad de LOTE DE REGISTROS, siempre se deben reinformar *archivos completos*, y de acuerdo a la versión del protocolo que esté vigente al momento de reinformar, *independientemente del periodo que se reinforme*.

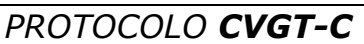

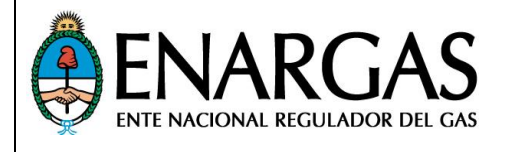

#### **INFORMACIÓN DE COMPRA Y VENTA DE GAS Y TRANSPORTE DE COMERCIALIZADORAS**

Cuando se necesite reinformar uno o más archivos que formen parte de una vinculación, se deberán proporcionar todos los archivos que la componen de acuerdo a lo indicado en el tipo de presentación al que pertenezca/n.

#### **Morfología de datos - Convención de nomenclatura para Formatos de datos:**

En los casos en que las definiciones incluidas en este protocolo impliquen cambios en la morfología de los datos como se remiten actualmente, (lo cual impediría mantener una correcta identificación de los mismos en carácter retrospectivo), se deberá informar esta situación a efectos de evaluar en forma conjunta (ENARGAS y Entidad/es) el criterio a aplicar tanto para la remisión actual como para la información existente en nuestras bases (histórico).

A los fines de describir más claramente como presentar los datos para cada campo, se establece la siguiente convención, válida para la columna FORMATO de todos los protocolos de presentación de datos. Por cuestiones de claridad, en el texto se indicará la primer letra del tipo de dato con el largo definido para el campo entre paréntesis, por ejemplo "LLLLLLLLLLLLLLLLLLLL" se verá como **L(20)**; "999999.99" se indicará como **9(6).(2)** y "XXXXX" será representado por **X(5)**.

*Cabe aclarar que en las definiciones de campo se indica la longitud máxima del mismo, y que si la longitud del valor a informar es inferior no deben incluirse valores de relleno de ningún tipo (ceros, espacios, etc) ni a izquierda ni a derecha para alcanzar la longitud máxima.*

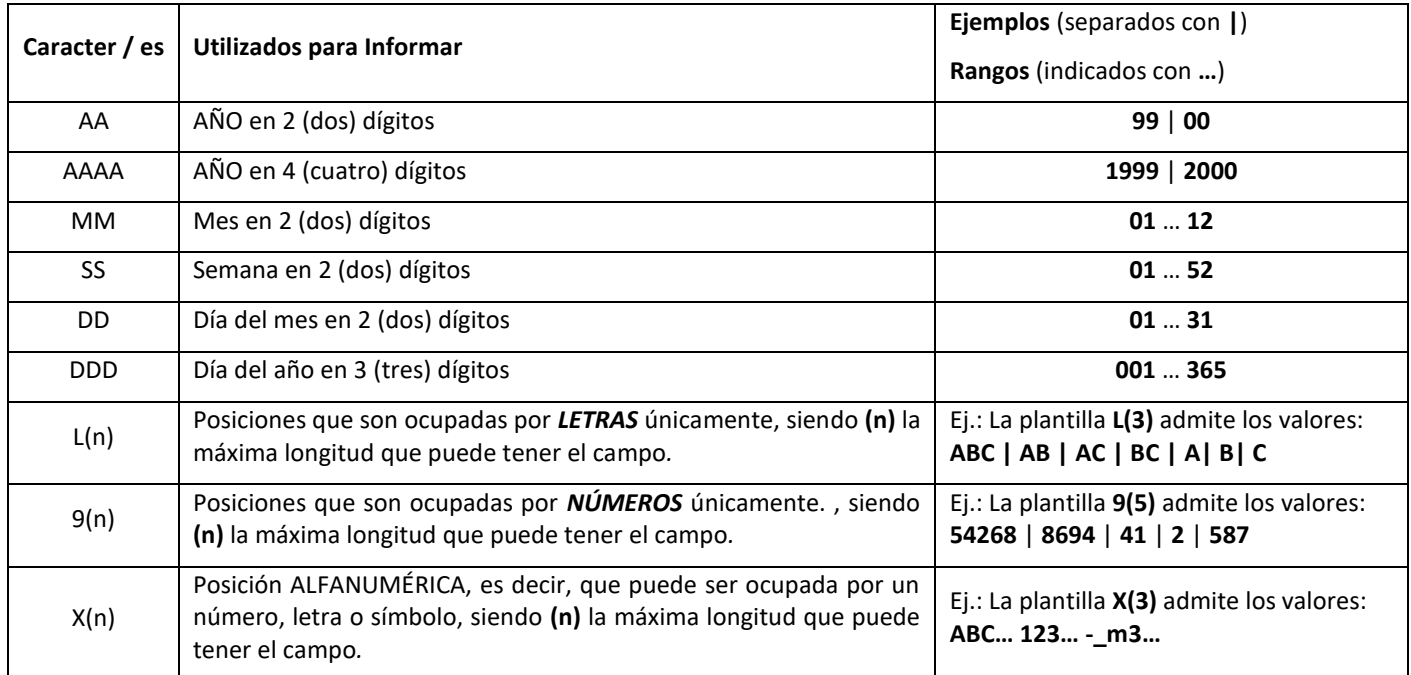

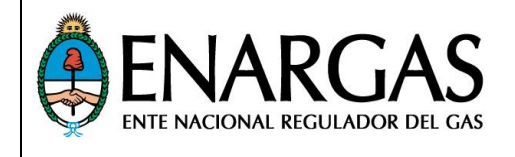

#### **INFORMACIÓN DE COMPRA Y VENTA DE GAS Y TRANSPORTE DE COMERCIALIZADORAS**

#### *Nulidad o Ausencia de Datos*

Como norma general, se pretende evitar la nulidad en los requerimientos de información. No obstante, en los casos en que sea necesario, tal condición se indicará por medio de la columna de Obligatoriedad (**OBL**), la cual puede contener uno de tres posibles valores:

- **S** El valor del campo es *obligatorio* y no puede estar vacío (no nulo).
- **N** El valor del campo es *opcional*, y puede estar vacío. En los casos en que además se especifique un maestro, el validador comprobará que, si se informa un valor el mismo esté contemplado en dicho maestro.
- **C** La nulidad del campo es condicional, es decir, depende de la evaluación del valor de otro/s campo/s o de alguna condición indicada en la descripción del campo.

Cabe destacar que en los casos que se indique nulidad, se debe informar sin espacios ni ceros de relleno, asegurando la cantidad de campos generando las tabulaciones correspondientes pues se validará que cada registro contenga todos los campos solicitados.

#### *Campos numéricos*

Los campos en que se informen cantidades o valores numéricos, deberán contener solo números sin agrupación de miles, **sin ceros ni espacios** (antes o después del número).

Toda vez que se haga mención a un campo numérico se entiende que el mismo es entero. Cuando se requiera puntuación decimal, para la misma se utilizará un punto (".") seguido de la cantidad decimales que se indique para ese campo.

Cuando correspondan valores negativos, se utilizará el signo menos ("-") a la izquierda del número y sin espacios intermedios. No se utilizarán separadores de miles en ningún caso.

Ejemplos:

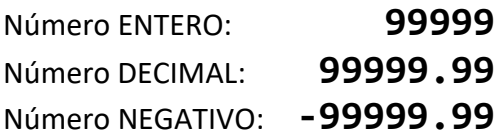

#### *Formato de campos con fecha*

Cuando se deba informar una fecha, la misma deberá ser presentada en formato numérico, indicando el año con cuatro dígitos, el mes con dos dígitos y el día con dos dígitos, sin separadores, de acuerdo a la siguiente plantilla:

#### **AAAAMMDD**

#### *Formato de campos para Documento/CUIT*

Para los usuarios dados de alta con número de documento (sea este DNI, Libreta Cívica, Libreta de Enrolamiento o Pasaporte), se debe indicar el código numérico del TIPO de documento en el campo "Tipo Documento" (ver Maestro de Códigos de Tipo de Documento), y el número de documento en el campo "Nro. Documento-CUIT" en forma de número entero (es decir sin puntos de separación de miles), de acuerdo a la plantilla: **99999999**

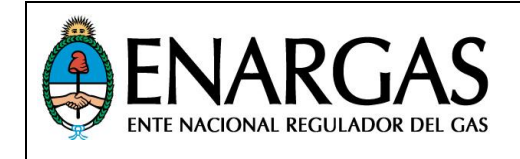

Versión **2.0** Rev**00**

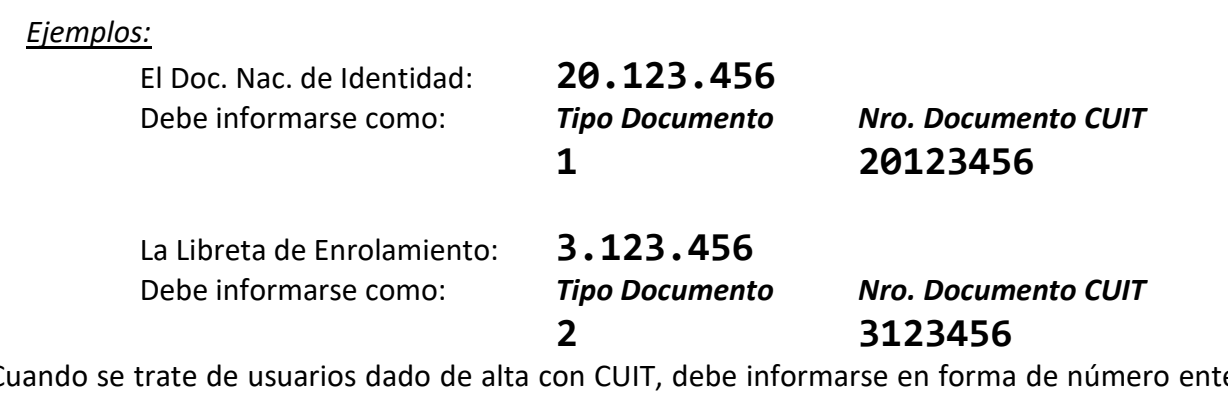

Cuando se trate de usuarios dado de alta con CUIT, debe informarse en forma de número entero (es decir sin guión y sin barra inclinada), de acuerdo a la plantilla: **99999999999**

*Ejemplo:*

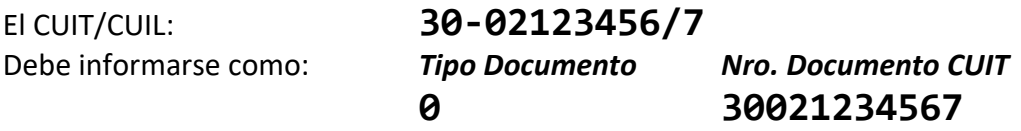

#### *Número de Comprobante (FC/ND/NC/FR)*

Se debe informar el número conformado por el centro emisor, tipo de comprobante y numeración correlativa, de acuerdo a las disposiciones establecidas por la AFIP, según corresponda el caso. El número de comprobante debe ser, además, morfológicamente idéntico a los informados en los demás archivos y permitir la vinculación entre los mismos por igualdad de estos campos.

Cuando se informen NC, los valores asociados de importes y volumen se deben informar en negativo.

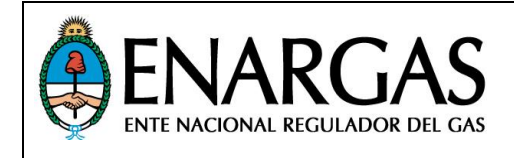

*IMPLEMENTACIÓN: Indicaciones acerca de la información a presentar, composición de las presentaciones y definiciones de los tipos de archivo*

**Las operaciones de compra y de venta realizadas deberán surgir de documentación de respaldo.**

#### **Volúmenes pendientes de facturación (recibidos/entregados):**

Para el caso de volúmenes de compra o venta de gas y/o transporte que no se encuentren facturados al momento del vencimiento de la remisión informativa, dichos volúmenes deberán ser informados en el período que se encuentren efectivamente facturados, debiéndose respetar dicho período en los campos **CVGT-C-CGTDet\_#04\_Período de Inyección** o **CVGT-C-VGTDet\_#03\_Período de entrega** según corresponda.

#### **Operaciones de Transporte:**

Para las operaciones de compra/venta de transporte se hacen las siguientes consideraciones:

- La cuenca a informar será OT (otros).
- Se deberá informar sobre qué sistema de transporte se producen las operaciones (TGN S.A. o TGS S.A.). En caso de ser sobre ambos, se tendrá que desdoblar la operación en los correspondientes archivos de detalle.

#### **Otros conceptos facturados:**

De corresponder que se encuentren facturados servicios de despacho, comisiones, intereses u otros similares, el campo cuenca deberá ser informado con el valor OT (otros), y los campos correspondientes a volúmenes se informarán en cero (0).

Cuando se trate del concepto *Fondo Fiduciario*, en los campos volumen y cuenca se informarán los valores correspondientes a la factura de venta de gas.

#### **Otras consideraciones:**

Los importes a informar serán en unidades de **Pesos Argentinos** (**\$**), al tipo de cambio que conste en el comprobante de la operación.

#### **Presentaciones:**

Este protocolo consta de dos Tipos de Presentación, cada una de las cuales agrupa un número de archivos que se detallarán a continuación.

Para cada presentación se deberá remitir un juego completo de archivos por cada mes del año que se trate. *En el caso que no se disponga de la información pertinente para un período, de igual forma se generarán los archivos vacíos (0 Bytes) para completar el juego de cada presentación*.

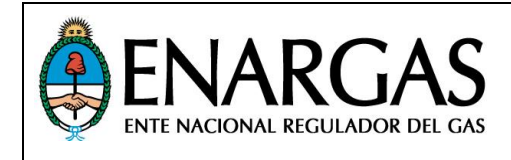

#### *Morfología de Identificador Compuesto de Contratos (ICC):*

Para identificar y referenciar de forma unívoca los contratos o acuerdos entre partes, se establece el *Identificador Compuesto de Contrato (ICC)*, cuya nomenclatura compuesta por secciones es la siguiente:

- 1. **Tipo de contrato**: Identifica si el contrato es de Gas o Transporte, (1 letra):
	- o **G:** Gas
	- o **T:** Transporte
- **2. Identificador unívoco del proveedor:** CUIT del Proveedor, para los Contratos de **C**ompra de **G**as o **C**ompra de **T**ransporte, (11 dígitos).
- **3. Identificador unívoco del cliente**: CUIT del cliente, para los contratos de **V**enta de **G**as o **V**enta de **T**ransporte, (11 dígitos).
- 4. **Código de contrato asignado por el Proveedor**: Código alfanumérico asignado por el proveedor que será el que el cliente deba adoptar. Para los casos en que se trate de una modificación a un contrato vigente, deberá respetar la identificación previamente informada del mismo, (50 caracteres alfanuméricos máximo).
- 5. **Índice de Contrato**: número correlativo en el cuál se expresará la cantidad de modificaciones aplicadas al contrato original, cuyo índice es **0** (máximo 3 dígitos).

Cada sección debe separarse por el caracter guion bajo "**\_**" (código ASCII 95). En consecuencia, no debe utilizarse este carácter dentro de las secciones detalladas anteriormente.

*A continuación, se muestran una serie de ejemplos del ICC: Ejemplo Nº 1:*

Albanesi S.A. (CUIT 30-53922225-9) informa en diferentes períodos el contrato de **C**ompra de **G**as (**CG**) cuya identificación (o Número de contrato) es **XX2514** vinculado a un Proveedor YPF S.A. (CUIT 30- 54668997-9), por lo que el **ICC** (en el nombre del archivo digitalizado PDF) será:

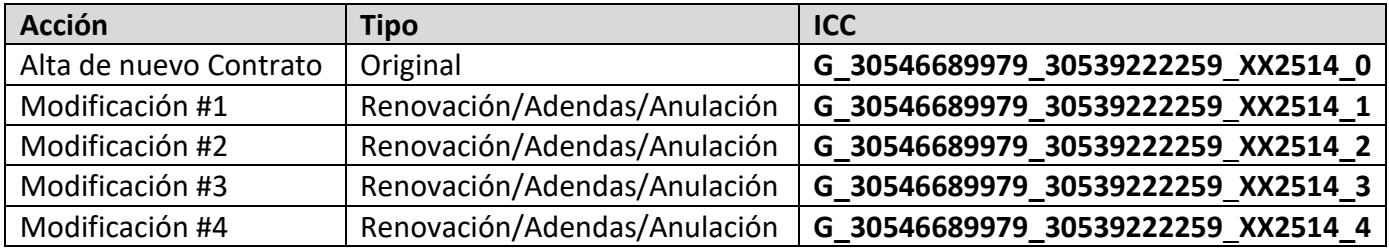

*Ejemplo Nº 2:*

La Comercializadora antes mencionada informa un nuevo contrato de **C**ompra de **G**as cuya identificación (o Número de contrato) es **XX2515** vinculado al Proveedor del ejemplo anterior:

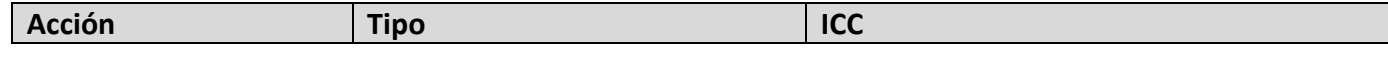

\_SARI\_Protocolo\_CVGT-C\_v20\_Rev00\_EnProgreso20.docx UG: 19/12/2019 10:13 (3)

UI: 19/12/2019 10:13 8 / 17

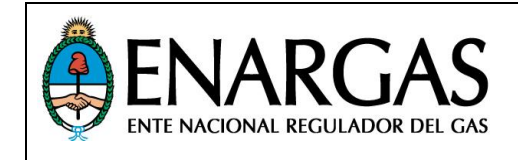

**INFORMACIÓN DE COMPRA Y VENTA DE GAS Y TRANSPORTE DE COMERCIALIZADORAS**

Versión **2.0** Rev**00**

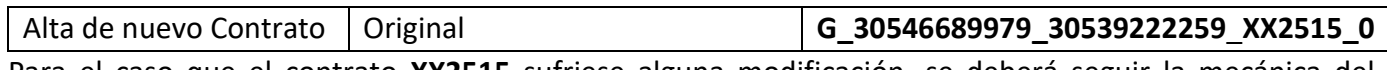

Para el caso que el contrato **XX2515** sufriese alguna modificación, se deberá seguir la mecánica del Ejemplo Nº 1.

#### *Ejemplo Nº 3:*

GasMarket S.A. (CUIT 30-67912865-1) informa, en diferentes períodos, el contrato de **C**ompra de **T**ransporte **TF999** vinculado a la Transportadora de Gas del Norte S.A. (CUIT 30-65786305-6), y posteriormente un ajuste en las condiciones del mismo:

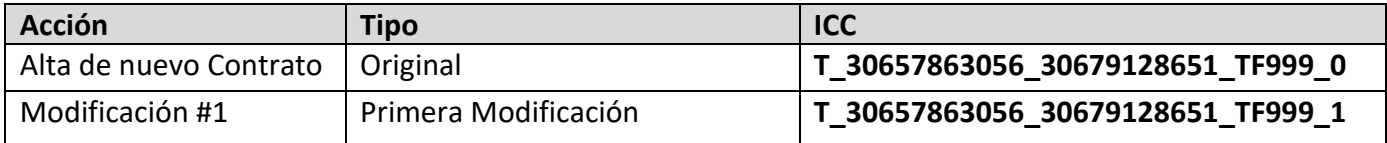

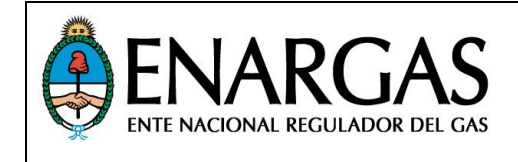

### *Composición de la Presentación: Especificaciones sobre conjunto de archivos que componen*

*cada presentación.*

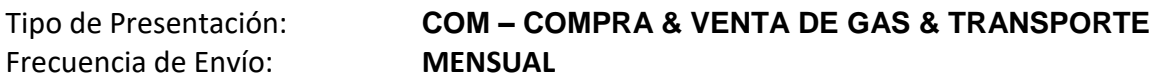

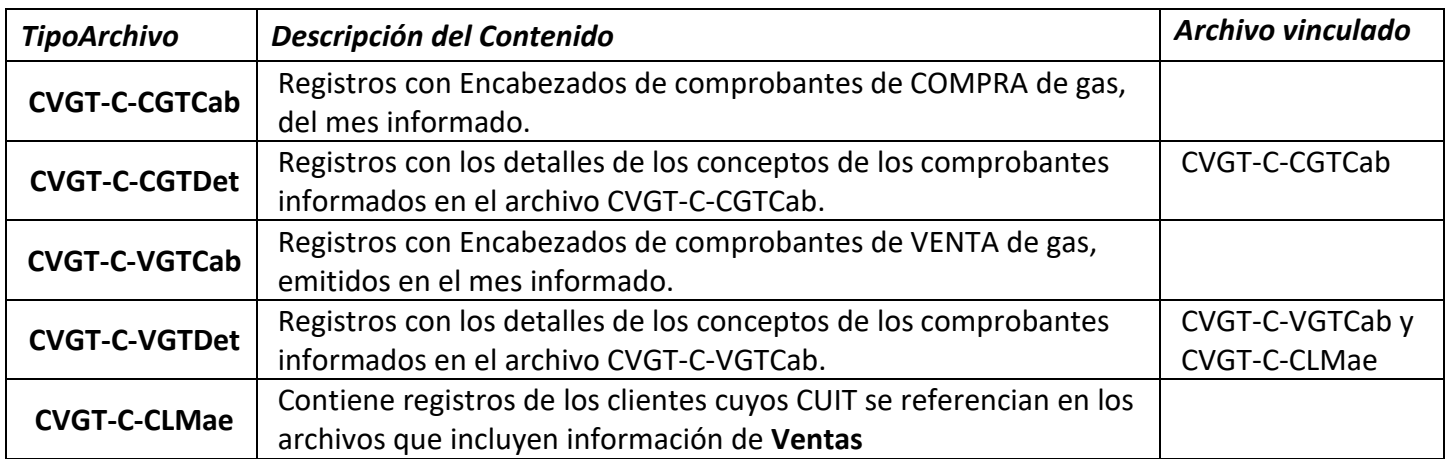

#### *Ejemplos:*

Tipo de Presentacion: **COM – COMPRA & VENTA DE GAS & TRANSPORTE** Tipos de Archivo: 60001\_0\_**CVGT-C-CGTCab**\_2020-01\_20200205.**TXT**

60001\_0\_**CVGT-C-CGTDet**\_2020-01\_20200205.**TXT** 60001\_0\_**CVGT-C-VGTCab**\_2020-01\_20200205.**TXT** 60001\_0\_**CVGT-C-VGTDet**\_2020-01\_20200205.**TXT** 60001\_0\_**CVGT-C-CLMae**\_2020-01\_20200205.**TXT**

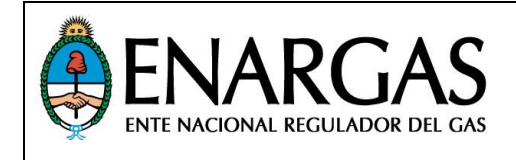

#### *Estructuras de archivos por Presentación:*

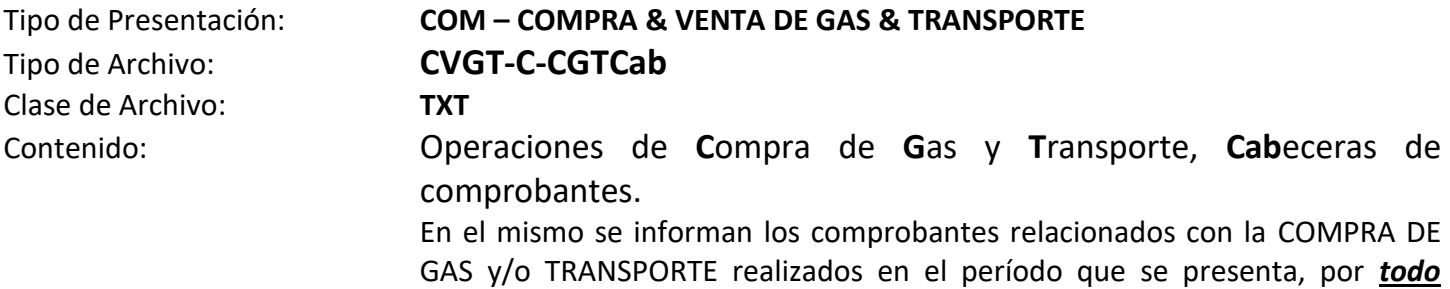

*concepto*.

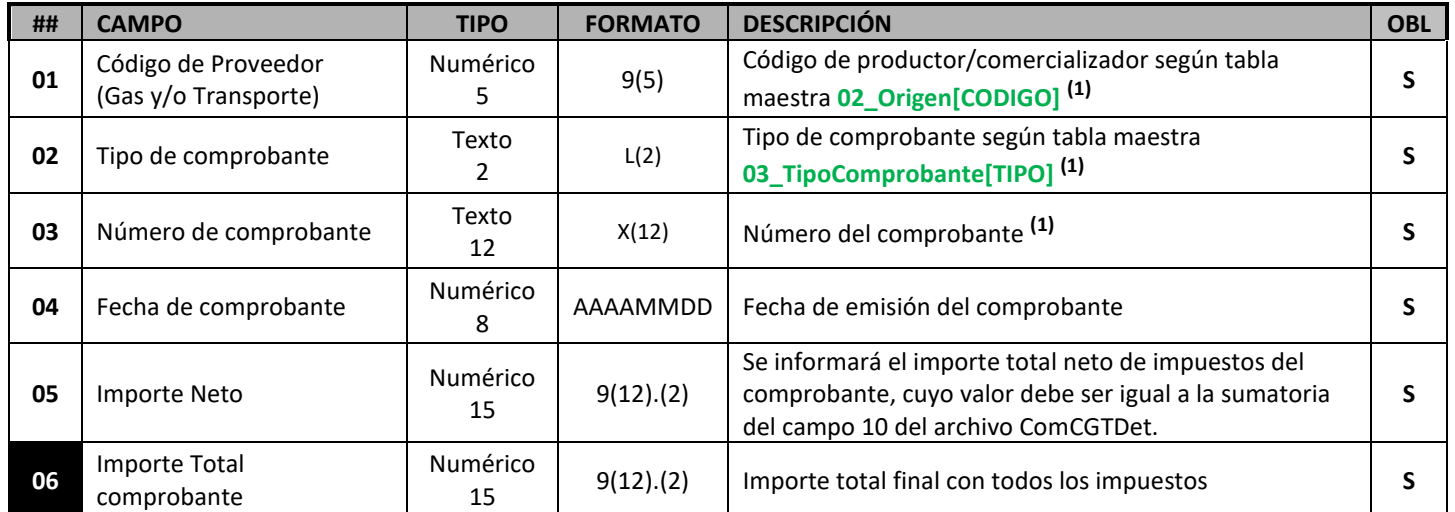

**(1)** Cada registro será identificado de forma unívoca por la combinación de estos campos y se relacionará a través de la misma con los registros del archivo **CVGT-C-CGTDet,** por lo que el contenido de los mismos debe ser morfológicamente idéntico en TODOS los archivos presentados.

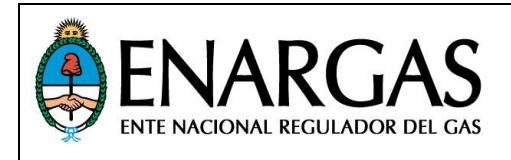

**INFORMACIÓN DE COMPRA Y VENTA DE GAS Y TRANSPORTE DE COMERCIALIZADORAS**

Tipo de Archivo: **CVGT-C-CGTDet** Clase de Archivo: **TXT**

# Tipo de Presentación: **COM – COMPRA & VENTA DE GAS & TRANSPORTE**

Contenido: Operaciones de **C**ompra de **G**as y **T**ransporte, **Det**alles de comprobantes.

> En el mismo se informan las líneas de detalle de los comprobantes informados en el archivo CVGT-C-CGTCab.

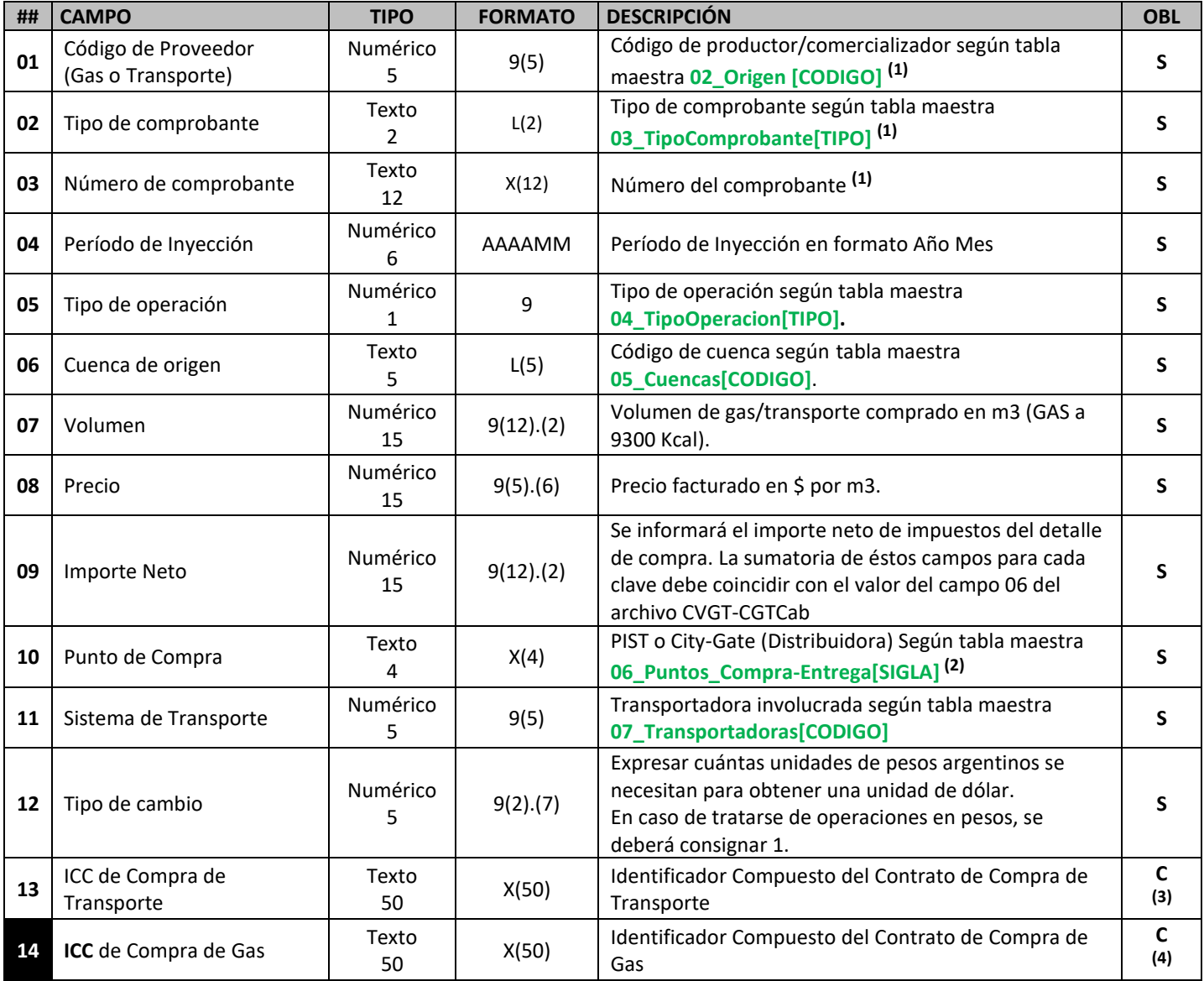

**1.** Cada registro de detalle se relacionará de forma unívoca con su correspondiente registro de cabecera en el archivo **CVGT-C-CGTCab** a través de la combinación de éstos campos, por lo que el contenido de los mismos debe ser morfológicamente idéntico en TODOS los archivos presentados.

**2.** De tratarse de una operación de compra de gas y, si el mismo es comprado en el City Gate de una Distribuidora, se deberá completar el campo con la sigla de la misma según Maestro. Si el gas es comprado fuera del CG, se ingresará PIST si es comprado a un productor y STRP si es comprado a otro comercializador.

**3.** Si el valor del campo #05\_Tipo de operación es 1, es obligatorio informar el Contrato de Compra de Transporte. En caso contrario, se debe informar el campo vacío.

**4.** Si el valor del campo #05\_Tipo de operación es 2, es obligatorio informar el Contrato de Compra de Gas. En caso contrario, se debe informar el campo vacío.

\_SARI\_Protocolo\_CVGT-C\_v20\_Rev00\_EnProgreso20.docx

UG: 19/12/2019 10:13 (3)

UI: 19/12/2019 10:13 12 / 17

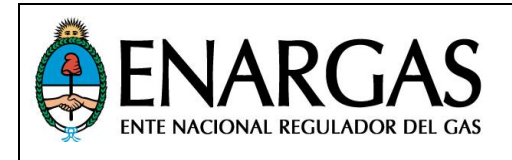

**03** Fecha de comprobante Numérico

**04**

**05**

Importe Neto Gas/Transporte

Importe Total comprobante

CUIT Destino

#### *PROTOCOLO CVGT-C*

**INFORMACIÓN DE COMPRA Y VENTA DE GAS Y TRANSPORTE DE COMERCIALIZADORAS**

AAAAMMDD Fecha de emisión del comprobante **S**

del campo 09 del archivo CVGT-C-VGTDet

<sup>15</sup> 9(12).(2) Importe total final con todos los impuestos **<sup>S</sup>**

Se informará el importe total neto de impuestos del comprobante, cuyo valor debe ser igual a la sumatoria

**S**

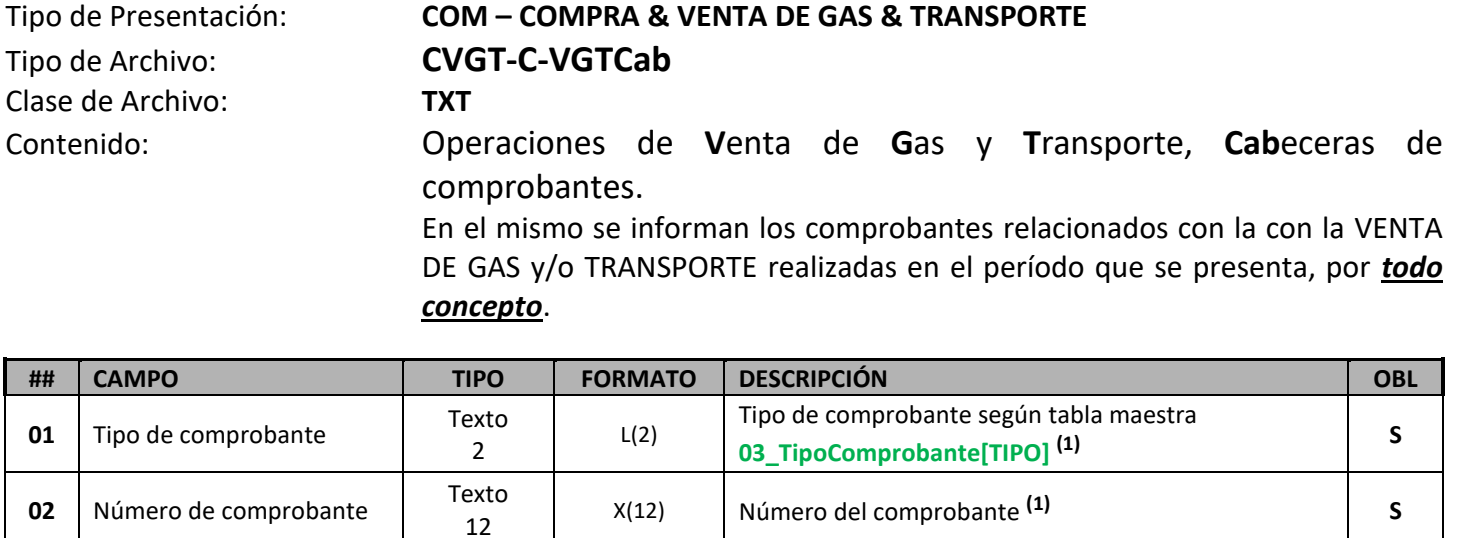

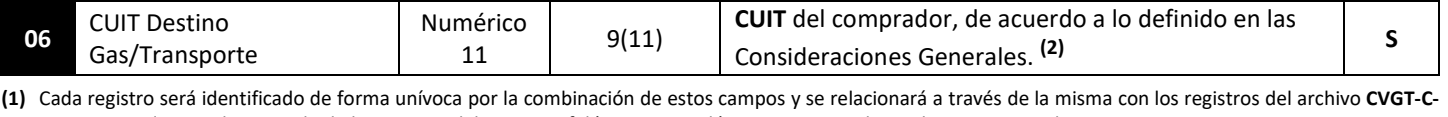

**VGTDet,** por lo que el contenido de los mismos debe ser morfológicamente idéntico en TODOS los archivos presentados. **(2)** El CUIT contenido en este campo debe estar informado en el archivo **CVGT-C-CLMae**.

8

Numérico

Numérico

numérico de la facta de la facta de la facta de la facta de la facta de la facta de la facta de la facta de la<br>Entre la facta de la facta de la facta de la facta de la facta de la facta de la facta de la facta de la facta

 $\begin{bmatrix} 15 \\ 15 \end{bmatrix}$  9(12).(2)

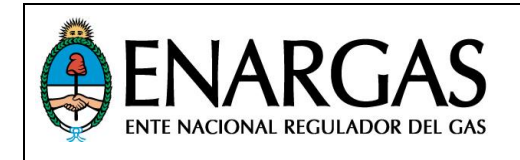

#### *PROTOCOLO CVGT-C* **INFORMACIÓN DE COMPRA Y VENTA DE GAS Y TRANSPORTE DE**

**COMERCIALIZADORAS**

Tipo de Archivo: **CVGT-C-VGTDet** Clase de Archivo: **TXT**

## Tipo de Presentación: **COM – COMPRA & VENTA DE GAS & TRANSPORTE**

Contenido: Operaciones de **V**enta de **G**as y **T**ransporte, **Det**alles de comprobantes. En el mismo se informan las líneas de detalle de los comprobantes informados en el archivo CVGT-C-VGTCab.

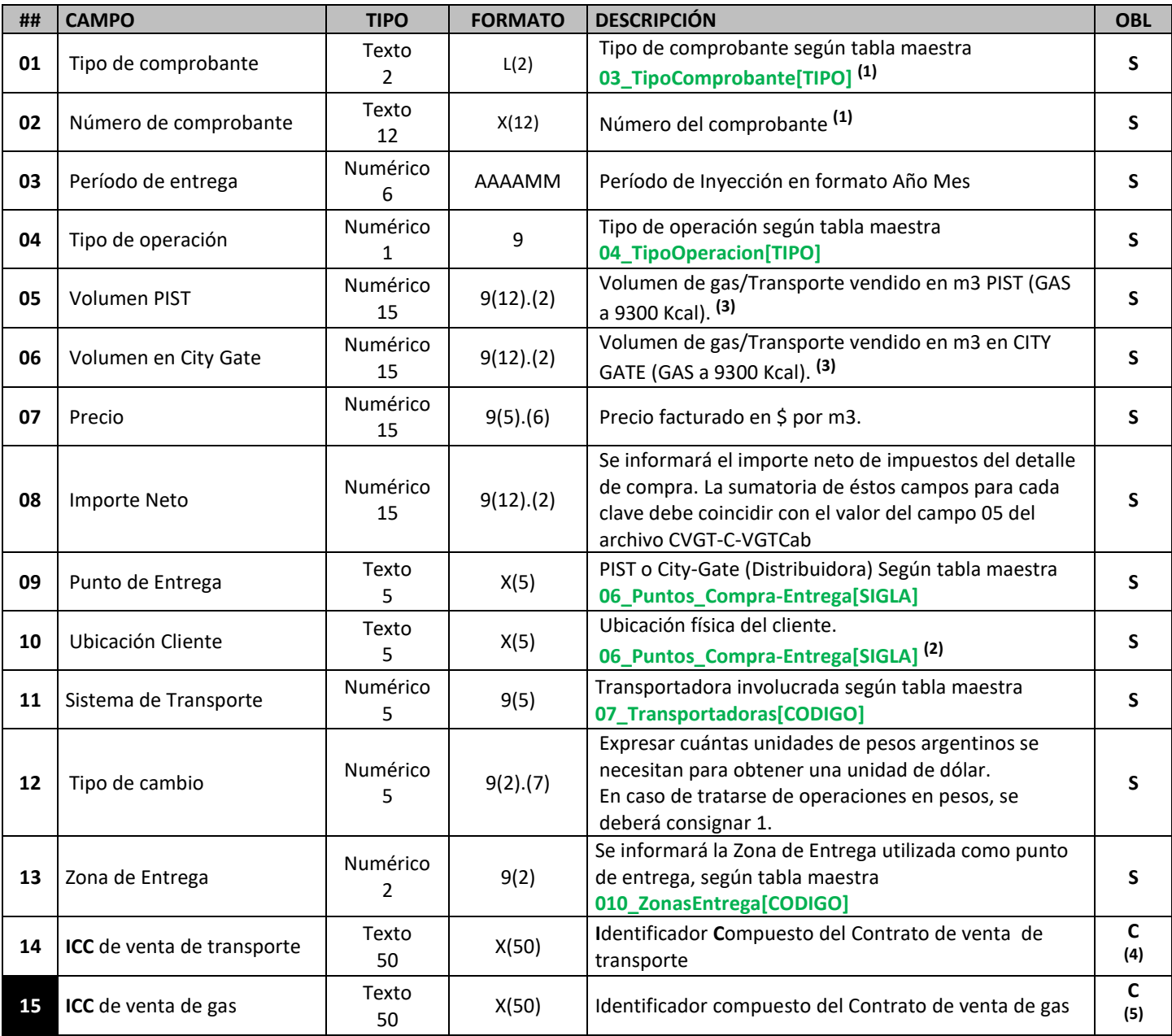

**(1)** Cada registro de detalle se relacionará de forma unívoca con su correspondiente registro de cabecera en el archivo **CVGT-C-VGTCab** a través de la combinación de éstos campos, por lo que el contenido de los mismos debe ser morfológicamente idéntico en TODOS los archivos presentados.

**(2)** Se DEBERÁ informar el destino del gas, es decir, si el gas es vendido a un cliente final se informará en qué área de distribución se encuentra localizado físicamente (a qué Distribuidora pertenece). En caso que se trate de una venta a un comercializador se ingresará "STPR", de igual forma si se trata de un cliente no ubicado físicamente en el área de distribución de una Distribuidora se ingresará "STRP".

\_SARI\_Protocolo\_CVGT-C\_v20\_Rev00\_EnProgreso20.docx

UG: 19/12/2019 10:13 (3)

UI: 19/12/2019 10:13 14 / 17

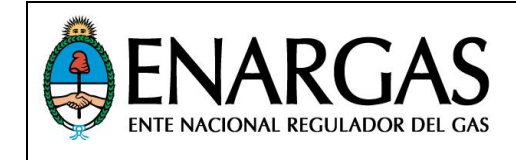

- **(3) Los campos 05 y 06 se deben informar según el tipo de venta realizada y no repetirse los volúmenes, es decir en el campo 05 se informará el volumen vendido y facturado en PIST y en el campo 06 el volumen vendido y facturado en City Gate, en caso que todas las ventas se hagan en PIST el campo 06 deberá informarse con volumen 0 (cero). La totalidad del volumen vendido será la sumatoria de ambos campos.**
- **(4)** Si el valor del campo **#04\_Tipo de operación** es 1, es obligatorio informar el Contrato de Compra de Transporte. En caso contrario, se debe informar el literal "**SinContrato**".
- **(5)** Si el valor del campo **#04\_Tipo de operación** es 2, es obligatorio informar el Contrato de Compra de Gas. En caso contrario, se debe informar el literal "**SinContrato**.

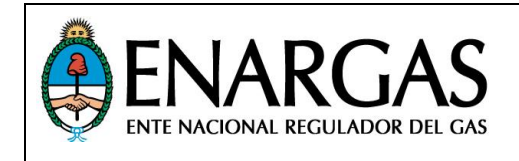

**INFORMACIÓN DE COMPRA Y VENTA DE GAS Y TRANSPORTE DE COMERCIALIZADORAS**

Tipo de Archivo: **CVGT-C-CLMae** Clase de Archivo: **TXT**

### Tipo de Presentación: **COM – COMPRA & VENTA DE GAS/TRANSPORTE** Contenido: **Maestro de clientes**

En el mismo se incluyen los CUIT de los clientes que se informan en los archivos de venta de Gas o Transporte se incluyen en los archivos CVGT-C-VGTCab. Este archivo solo debe presentarse cuando durante el proceso de validación de los archivos antes mencionados un CUIT no sea encontrado.

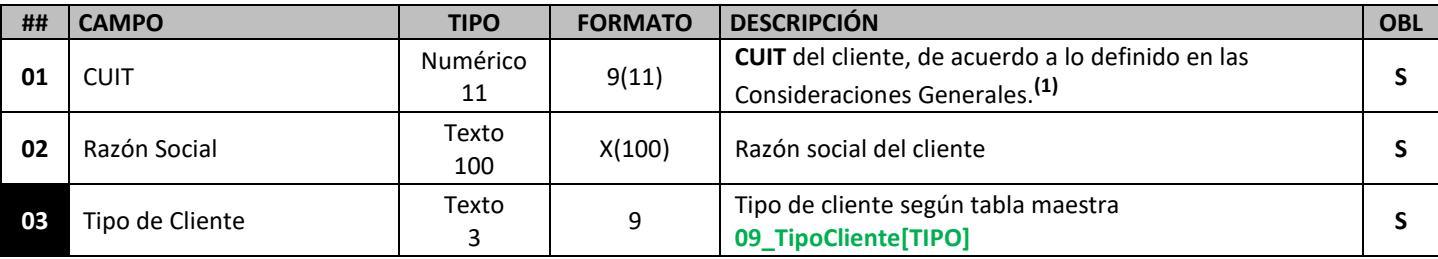

**1.** La combinación de estos campos se considera como clave por lo tanto debe ser única para cada registro.

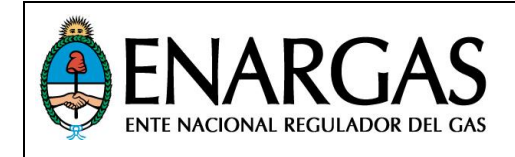

#### *REFERENCIA DE TABLAS MAESTRAS: Uso de Tablas Maestras por archivo.*

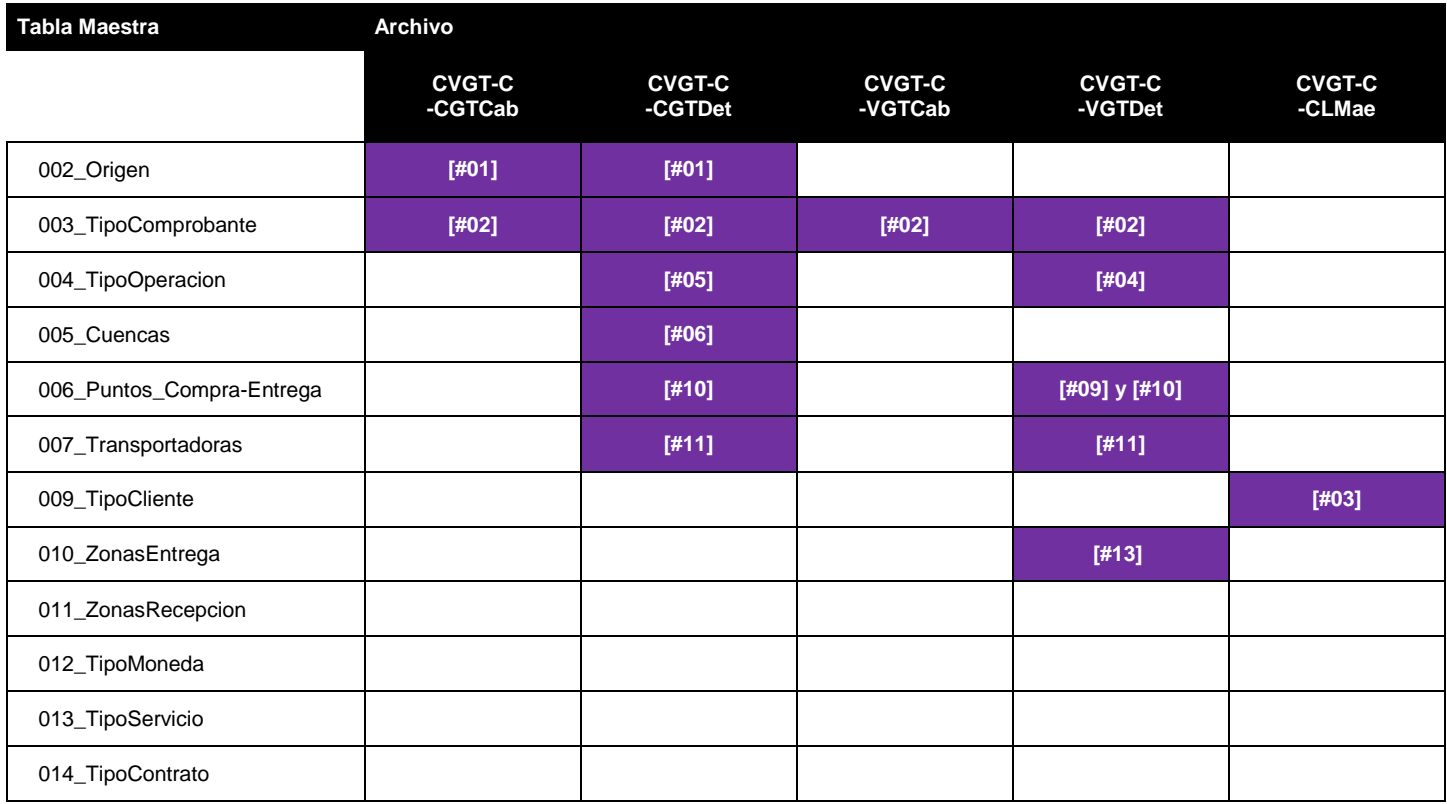

#### **Fin del Documento**

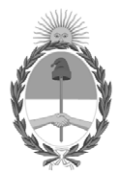

República Argentina - Poder Ejecutivo Nacional 2019 - Año de la Exportación

#### **Hoja Adicional de Firmas Anexo firma conjunta**

**Número: IF-2020-01177918-APN-GDYE#ENARGAS** 

# IF-2020-01177918-APN-GDYE#ENARGAS<br>CIUDAD DE BUENOS AIRES<br>Martes 7 de Enero de 2020

**Referencia:** Subanexo III - SARI Protocolo CVGT-C

El documento fue importado por el sistema GEDO con un total de 17 pagina/s.

Digitally signed by GESTION DOCUMENTAL ELECTRONICA - GDE Date: 2020.01.02 10:21:41 -03:00

Darío Javier Echazú Gerente Gerencia de Administración Ente Nacional Regulador del Gas Digitally signed by GESTION DOCUMENTAL ELECTRONICA - GDE Date: 2020.01.02 16:55:57 -03:00

E/E Marcelo Javier Alonso Jefe de Área Departamento de Tecnología de la Información Ente Nacional Regulador del Gas

Digitally signed by GESTION DOCUMENTAL ELECTRONICA - GDE Date: 2020.01.03 11:36:03 -03:00

Analia Patricia Fazzini Gerente Gerencia de Almacenaje y Abastecimiento Ente Nacional Regulador del Gas

Digitally signed by GESTION DOCUMENTAL ELECTRONICA - GDE Date: 2020.01.03 11:56:30 -03:00

Jorge Guillermo Diaz Gerente Gerencia de Control Económico Regulatorio Ente Nacional Regulador del Gas

Digitally signed by GESTION DOCUMENTAL ELECTRONICA - GDE Date: 2020.01.06 17:11:39 -03:00

Luis María Buisel Gerente Gerencia de Transmisión Ente Nacional Regulador del Gas Digitally signed by GESTION DOCUMENTAL ELECTRONICA - GDE Date: 2020.01.07 09:51:11 -03:00

Marcela Paula Valdez Gerente Gerencia de Asuntos Legales Ente Nacional Regulador del Gas Digitally signed by GESTION DOCUMENTAL ELECTRONICA - GDE<br>Date: 2020.01.07 10:28:37 -03:00

Pablo Alberto Givogri Gerente Gerencia de Desempeño y Economía<br>Ente Nacional Regulador del Gas